### $<<$  CORE 1DRAW11  $>$

<<CORE 1DRAW11 >>

- 13 ISBN 9787111128700
- 10 ISBN 7111128702

出版时间:2004-1-1

页数:314

字数:507000

extended by PDF and the PDF

http://www.tushu007.com

 $<<$  CORE 1DRAW11  $>$ 

 $\text{CoreIDRAW 11}$  14 14  $CorelDRAW$ 

CorelDRAW

CorelDRAW

# $<<$  CORE 1DRAW11  $>$

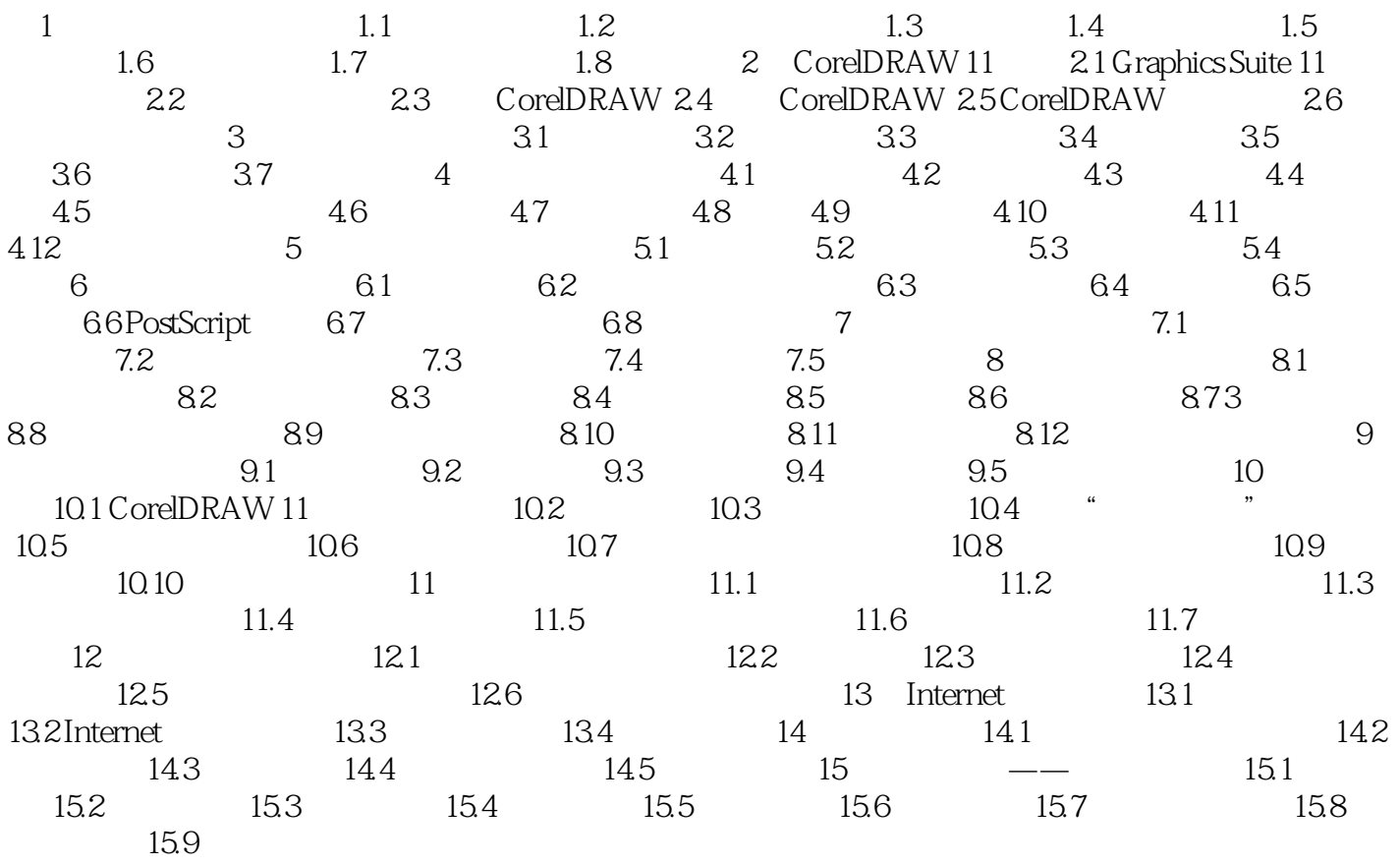

# $<<$  CORE 1DRAW11  $>$

本站所提供下载的PDF图书仅提供预览和简介,请支持正版图书。

更多资源请访问:http://www.tushu007.com